# **МИНИСТЕРСТВО ПРОСВЕЩЕНИЯ РОССИЙСКОЙ ФЕДЕРАЦИИ**

**Департамент образования и науки ХМАО-ЮГРЫ**

**Ханты-Мансийский район**

**МКОУ ХМР "СОШ п. Бобровский"**

# УТВЕРЖДЕНО

# Директор МКОУ ХМР СОШ п. Бобровский

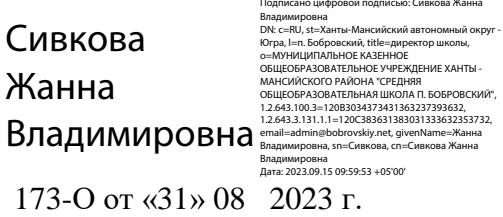

# **РАБОЧАЯ ПРОГРАММА**

# **индивидуального проекта «Виртуальная реальность»**

для обучающихся 10 класса

**Составитель:**

# **Юхимчук Роман Сергеевич**

# **учитель информатики**

**первой квалификационной категории**

**п. Бобровский 2023 г.**

# **1. Планируемые результаты освоения учебного предмета, курса.**

**Цель программы:** формирование уникальных Hard- и Soft-компетенций по работе с VR/AR-технологиями через использование кейс-технологий.

# **Задачи программы:**

*Обучающие:*

- объяснить базовые понятия сферы разработки приложений виртуальной и дополненной реальности: ключевые особенности технологий и их различия между собой, панорамное фото и видео, трекинг реальных объектов, интерфейс, полигональное моделирование;
- сформировать навыки выполнения технологической цепочки разработки приложений для мобильных устройств и/или персональных компьютеров с использованием специальных программных сред;
- сформировать базовые навыки работы в программах для разработки приложений с виртуальной и дополненной реальностью;
- сформировать базовые навыки работы в программах для трёхмерного моделирования;
- научить использовать и адаптировать трёхмерные модели, находящиеся в открытом доступе, для задач кейса;
- сформировать базовые навыки работы в программах для разработки графических интерфейсов;
- привить навыки проектной деятельности, в том числе использование инструментов планирования.

## *Развивающие:*

- на протяжении всех занятий формировать 4К-компетенции (критическое мышление, креативное мышление, коммуникация, кооперация);
- способствовать расширению словарного запаса;
- способствовать развитию памяти, внимания, технического мышления, изобретательности;
- способствовать развитию алгоритмического мышления;
- способствовать формированию интереса к техническим знаниям;
- способствовать формированию умения практического применения полученных знаний;
- сформировать умение формулировать, аргументировать и отстаивать своё мнение;
- сформировать умение выступать публично с докладами, презентациями и т. п.

*Воспитательные*:

- воспитывать аккуратность и дисциплинированность при выполнении работы;
- способствовать формированию положительной мотивации к трудовой деятельности;
- способствовать формированию опыта совместного и индивидуального творчества при выполнении командных заданий;
- воспитывать трудолюбие, уважение к труду;
- формировать чувство коллективизма и взаимопомощи;
- воспитывать чувство патриотизма, гражданственности, гордости за достижения отечественной ИТ-отрасли.

# **Прогнозируемые результаты и способы их проверки**

# **Личностные результаты:**

- критическое отношение к информации и избирательность её восприятия;
- осмысление мотивов своих действий при выполнении заданий;
- развитие любознательности, сообразительности при выполнении разнообразных заданий проблемного и эвристического характера;
- развитие внимательности, настойчивости, целеустремлённости, умения

преодолевать трудности;

- развитие самостоятельности суждений, независимости и нестандартности мышления;
- освоение социальных норм, правил поведения, ролей и форм социальной жизни в группах и сообществах;
- формирование коммуникативной компетентности в общении и сотрудничестве с другими обучающимися.

# **Метапредметные результаты:**

*Регулятивные универсальные учебные действия:*

- умение принимать и сохранять учебную задачу;
- умение планировать последовательность шагов алгоритма для достижения цели;
- умение ставить цель (создание творческой работы), планировать достижение этой цели;
- умение осуществлять итоговый и пошаговый контроль по результату;
- способность адекватно воспринимать оценку наставника и других обучающихся;
- умение различать способ и результат действия;
- умение вносить коррективы в действия в случае расхождения результата решения задачи на основе её оценки и учёта характера сделанных ошибок;
- умение в сотрудничестве ставить новые учебные задачи;
- способность проявлять познавательную инициативу в учебном сотрудничестве;
- умение осваивать способы решения проблем творческого характера в жизненных ситуациях;
- умение оценивать получающийся творческий продукт и соотносить его с изначальным замыслом, выполнять по необходимости коррекции либо продукта, либо замысла.

## *Познавательные универсальные учебные действия:*

- умение осуществлять поиск информации в индивидуальных информационных архивах обучающегося, информационной среде образовательного учреждения, федеральных хранилищах информационных образовательных ресурсов;
- умение использовать средства информационных и коммуникационных технологий для решения коммуникативных, познавательных и творческих задач;
- умение ориентироваться в разнообразии способов решения задач;
- умение осуществлять анализ объектов с выделением существенных и несущественных признаков;
- умение проводить сравнение, классификацию по заданным критериям;
- умение строить логические рассуждения в форме связи простых суждений об объекте;
- умение устанавливать аналогии, причинно-следственные связи;
- умение моделировать, преобразовывать объект из чувственной формы в модель, где выделены существенные характеристики объекта (пространственнографическая или знаково-символическая);
- умение синтезировать, составлять целое из частей, в том числе самостоятельно достраивать с восполнением недостающих компонентов.

*Коммуникативные универсальные учебные действия:*

- умение аргументировать свою точку зрения на выбор оснований и критериев при выделении признаков, сравнении и классификации объектов;
- умение выслушивать собеседника и вести диалог;
- способность признавать возможность существования различных точек зрения и право каждого иметь свою;
- умение планировать учебное сотрудничество с наставником и другими обучающимися: определять цели, функции участников, способы взаимодействия;
- умение осуществлять постановку вопросов: инициативное сотрудничество в поиске и сборе информации;
- умение разрешать конфликты: выявление, идентификация проблемы, поиск и оценка альтернативных способов разрешения конфликта, принятие решения и его

реализация;

- умение с достаточной полнотой и точностью выражать свои мысли в соответствии с задачами и условиями коммуникации;
- владение монологической и диалогической формами речи.

## **Предметные результаты**

В результате освоения программы обучающиеся должны *знать:*

- ключевые особенности технологий виртуальной и дополненной реальности;
- принципы работы приложений с виртуальной и дополненной реальностью;
- перечень современных устройств, используемых для работы с технологиями, и их предназначение;
- основной функционал программ для трёхмерного моделирования;
- принципы и способы разработки приложений с виртуальной и дополненной реальностью;
- основной функционал программных сред для разработки приложений с виртуальной и дополненной реальностью;
- особенности разработки графических интерфейсов.

*уметь:*

- настраивать и запускать шлем виртуальной реальности;
- устанавливать и тестировать приложения виртуальной реальности;
- самостоятельно собирать очки виртуальной реальности;
- формулировать задачу на проектирование исходя из выявленной проблемы;
- уметь пользоваться различными методами генерации идей;
- выполнять примитивные операции в программах для трёхмерного моделирования;
- выполнять примитивные операции в программных средах для разработки приложений с виртуальной и дополненной реальностью;
- компилировать приложение для мобильных устройств или персональных компьютеров и размещать его для скачивания пользователями;
- разрабатывать графический интерфейс (UX/UI);
- разрабатывать все необходимые графические и видеоматериалы для презентации проекта;
- представлять свой проект.

#### *владеть:*

- основной терминологией в области технологий виртуальной и дополненной реальности;
- базовыми навыками трёхмерного моделирования;
- базовыми навыками разработки приложений с виртуальной и дополненной реальностью;
- знаниями по принципам работы и особенностям устройств виртуальной и дополненной реальности.

## **Тематика проектов**

QR-коды. Их создание и применение.

Random Access Memory». (о самых современных видах оперативной памяти).

SEO-Специалист – профессия, которой не учат в университете.

USB1.1, USB 2.0. Перспективы.

Web 4.0 (Web 3.0) в сравнении с предыдущими концепциями.

Архитектура микропроцессора семейства Intel.

Архитектура микропроцессора семейства PDP.

Архитектура процессоров машин 2-го и 3-го поколений.

Виртуальные обучающие системы, тренажеры.

Виртуальные предприятия. Организация управления виртуальным предприятием.

Влияние ПК на костно- мышечный аппарат учащихся.

Вычислительные комплексы специального назначения.

Дескрипторные информационно-поисковые языки.

Защита информации и администрирование в локальных сетях.

Инфографика и инфографисты.

Искусственный интеллект. Модели, проектирование, разработка.

Кодирование аналоговой (непрерывной) графической и звуковой информации методом дискретизации.

Комбинированная оптимизация и её реализация.

Компиляторы и интерпретаторы.

Компьютерное моделирование в биологии и экологии.

Компьютерное моделирование в химии.

Компьютерное моделирование физических процессов.

Математические методы в медицине.

Мертвые языки программирования.

Метод (алгоритм) шинглов.

Моделирование гармонических колебаний в среде табличного процессора MS Excel.

Нейрокомпьютеры и их применение.

Обработка информации с применением генетических алгоритмов, муравьиных алгоритмов, нейронных сетей, ориентированных и неориентированных графов.

Определение числового кода символа и ввод символа по числовому коду в текстовых редакторах.

Применение информационных технологий в различных сферах деятельности (образовании, горной промышлености, нефтепереработке и пр.).

Применение современных моделей автоматизации (математическое моделирование, процессное моделирование, нейронные сети, метод графов и пр.).

Проектирование с применением диограмм процессов

Развитие операционных систем для локальных сетей.

Развитие технологий соединения компьютеров в локальные сети.

Разработка и внедрение on-line игр в образовательный процесс.

Растровые и векторные редакторы. обработка фотографий в Adobe Photoshop.

Создание изображений в векторном редакторе Corel Draw.

Создание изображений в векторном редакторе, входящем в состав текстового редактора Word.

Создание тематического Web-сайта.

Сортировка массивов. Разработка нового метода сортировки.

Таксономия (Классификация) Флинна.

Шифрование с использованием закрытого ключа.

Эпоха «Smart». Проблемы, особенности, перспективы развития.

# **2. Содержание учебного предмета, курса.**

Программа предполагает постепенное расширение знаний и их углубление, а также приобретение умений в области проектирования, конструирования и изготовления творческого продукта.

В основе образовательного процесса лежит проектный подход. Основная форма подачи теории — интерактивные лекции и пошаговые мастер-классы в группах до 10-15 человек. Практические задания планируется выполнять как индивидуально и в парах, так и в малых группах. Занятия проводятся в виде бесед, семинаров, лекций: для наглядности подаваемого материала используется различный мультимедийный материал презентации, видеоролики, приложения пр.

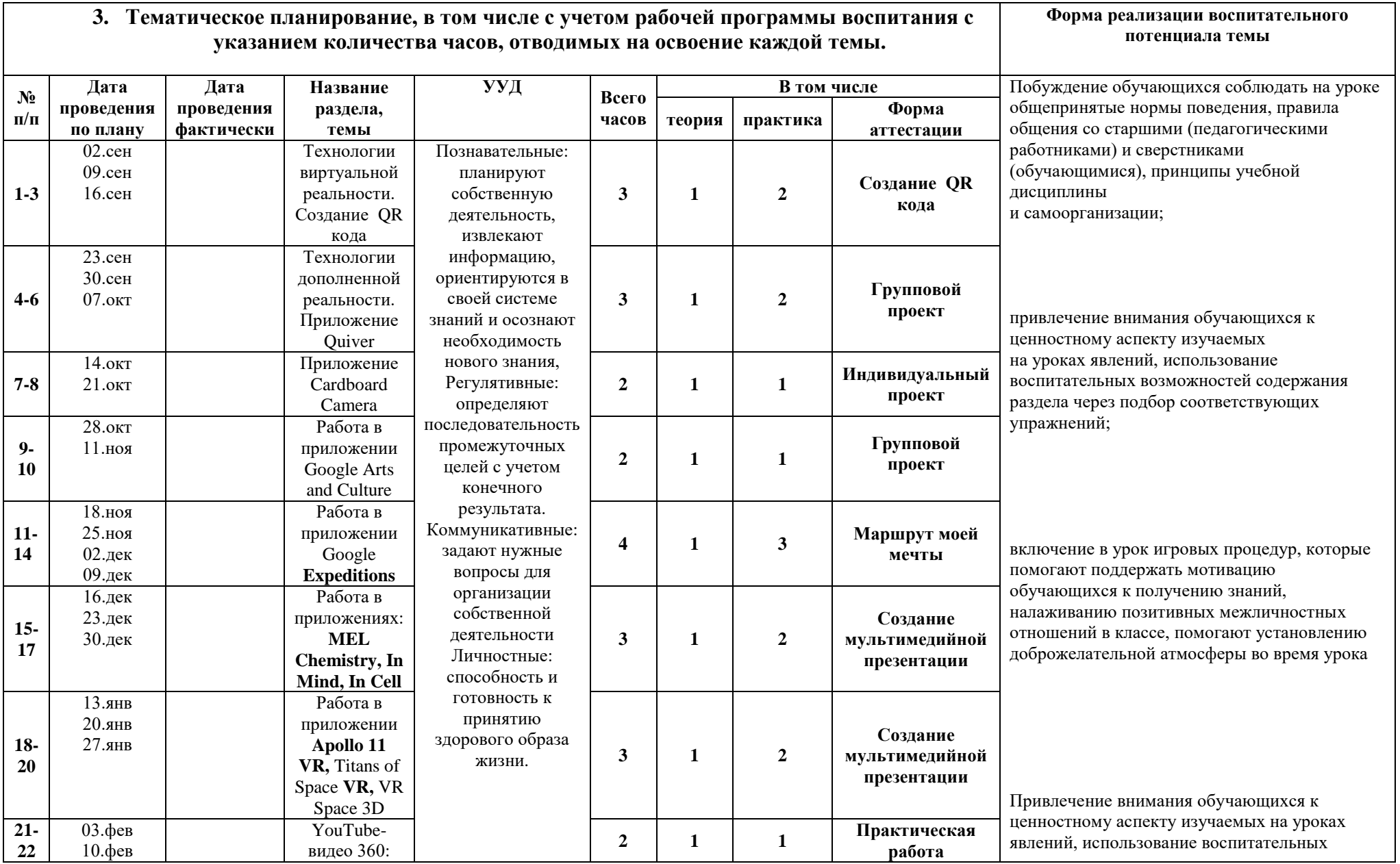

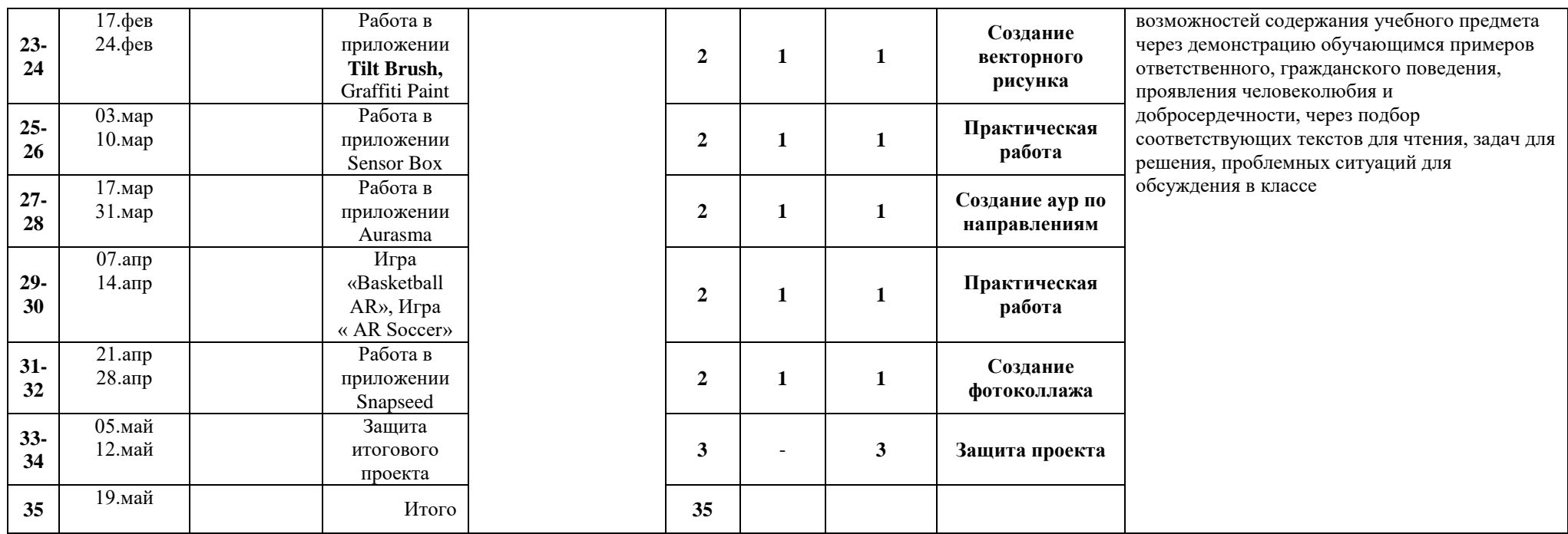

# **Программное обеспечение:**

- 4. офисное программное обеспечение;
- 5. программное обеспечение для трёхмерного моделирования (Autodesk Fusion 360; Autodesk 3ds Max/Blender 3D/Maya);
- 6. программная среда для разработки приложений с виртуальной и дополненной реальностью (Unity 3D/Unreal Engine);
- 7. графический редактор на выбор

# **Перечень рекомендуемых источников**

- 1. Адриан Шонесси. Как стать дизайнером, не продав душу дьяволу / Питер.
- 2. Жанна Лидтка, Тим Огилви. Думай как дизайнер. Дизайн-мышление для менеджеров / Манн, Иванов и Фербер.
- 3. Майкл Джанда. Сожги своё портфолио! То, чему не учат в дизайнерских школах / Питер.
- 4. Фил Кливер. Чему вас не научат в дизайн-школе / Рипол Классик.
- 5. Bjarki Hallgrimsson. Prototyping and Modelmaking for Product Design (Portfolio Skills) / Paperback, 2012.
- 6. Jennifer Hudson. Process 2nd Edition: 50 Product Designs from Concept to Manufacture.
- 7. Jim Lesko. Industrial Design: Materials and Manufacturing Guide.
- 8. Kevin Henry. Drawing for Product Designers (Portfolio Skills: Product Design)
- / Paperback, 2012.
- 9. Koos Eissen, Roselien Steur. Sketching: Drawing Techniques for Product Designers / Hardcover, 2009.
- 10. Kurt Hanks, Larry Belliston. Rapid Viz: A New Method for the Rapid Visualization of Ideas.
- 11. Rob Thompson. Prototyping and Low-Volume Production (The Manufacturing Guides).
- 12. Rob Thompson. Product and Furniture Design (The Manufacturing Guides).
- 13. Rob Thompson, Martin Thompson. Sustainable Materials, Processes and Production (The Manufacturing Guides).
- 14. Susan Weinschenk. 100 Things Every Designer Needs to Know About People (Voices That Matter).
- 15. [http://holographica.space.](http://holographica.space/)
- 16. [http://bevirtual.ru.](http://bevirtual.ru/)
- 17. [https://vrgeek.ru.](https://vrgeek.ru/)
- 18. [https://habrahabr.ru/hub/virtualization/.](https://habrahabr.ru/hub/virtualization/)
- 19. [https://geektimes.ru.](https://geektimes.ru/)
- 20. [http://www.virtualreality24.ru/.](http://www.virtualreality24.ru/)
- 21. [https://hi-news.ru/tag/virtualnaya-realnost.](https://hi-news.ru/tag/virtualnaya-realnost)
- 22. https://hi -news.ru/tag/dopolnennaya-realnost.
- 23. [http://www.rusoculus.ru/forums/.](http://www.rusoculus.ru/forums/)
- 24. [http://3d-vr.ru/.](http://3d-vr.ru/)
- 25. VRBE.ru.
- 26. [http://www.vrability.ru/.](http://www.vrability.ru/)
- 27. [https://hightech.fm/.](https://hightech.fm/)
- 28. [http://www.vrfavs.com/.](http://www.vrfavs.com/)
- 29. [http://designet.ru/.](http://designet.ru/)
- 30. [https://www.behance.net/.](https://www.behance.net/)
- 31. [http://www.notcot.org/.](http://www.notcot.org/)
- 32. [http://mocoloco.com/.](http://mocoloco.com/)
- 33. https://www. youtube.com/channel/UCOzx6PA0tgemJl1Ypd 1FTA.
- 34. [https://vimeo.com/idsketching.](https://vimeo.com/idsketching)

35. [https://ru.pinterest.com/search/pins/?q=design%20sketching&rs=typed&term meta\[\]=de](https://ru.pinterest.com/search/pins/?q=design%20sketching&rs=typed&term_meta%5b%5d=de) sign%7Ctyped&term meta[]=sketching%7Ctyped. 36. [https://www.behance.net/gallery/1176939/Sketching-Marker-Rendering.](https://www.behance.net/gallery/1176939/Sketching-Marker-Rendering)

### **Система оценки планируемых результатов**

#### **Вопрос 1**

Соотнеси термины с их определениями.

# **Варианты ответов**

- Это инновационная технология, которая накладывает слои усовершенствований,
- смоделированные с помощью компьютера, на существующую реальность
- Это мир, созданный с помощью технических средств с которым пользователь взаимодействует погружаясь полностью или наполовину
- Результат объединения реального и виртуального миров для создания новых миров и визуализации, в которых физический и цифровой объекты взаимодействуют в режиме реального времени

#### **Вопрос 2**

Верно ли утверждение, что виртуальная реальность – это мир, созданный с помощью технических средств, с которым пользователь взаимодействует, погружаясь полностью или наполовину? **Варианты ответов**

- верно
- неверно

#### **Вопрос 3**

Выбери свойства виртуальной реальности (VR). Верных ответов: 2

#### **Варианты ответов**

- интернет-технология
- доступная для изучения
- интерактивная
- 3D-пространство

#### **Вопрос 4**

4.Вставь пропущенные слова.

Технология VR с эффектом полного погружения создает правдоподобную симуляцию .....мира с большой степенью детализации.

#### **Варианты ответов**

- дополнительного
- виртуального
- смешанного
- реального

#### **Вопрос 5**

Вставь пропущенные слова.

Технологии VR на базе ......– это язык VRML, подобный HTML.

### **Варианты ответов**

- симуляций
- интернета вещей
- имитации
- интернет-технологий

#### **Вопрос 6**

#### Вставь пропущенные слова.

Технологии VR с совместной инфраструктурой – это ..... виртуальный мир, который не создает

#### **Варианты ответов**

впечатление полного погружения в процесс, но содержит сотрудничество с иными пользователями.

- двухмерный
- трехмерный
- 
- четырехмерный
- многомерный

## **Вопрос 7**

Вставь пропущенные слова.

Технологии VR .....– это симуляция, воспроизводимая на экран, с использованием контроллеров, изображений, звука.

#### **Варианты ответов**

- полного погружения
- реалистичного погружения
- без погружения
- с обратной связью

## **Вопрос 8**

5.Определи тип виртуальной реальности (VR).

Трехмерный виртуальный мир с элементами социальной сети, который насчитывает свыше миллиона активных пользователей, не создает впечатление полного погружения в процесс, но включает сотрудничество с другими пользователями.

#### **Варианты ответов**

- VR с эффектом полного погружения
- VR с совместной инфраструктурой
- VR на базе интернет-технологий
- VR без погружения

## **Вопрос 9**

Вставь пропущенные слова.

...... реальность, призвана добавить существующему миру многогранности и выразительности.

#### **Варианты ответов**

- Виртуальная
- дополнительная
- смешанная

#### **Вопрос 10**

Соотнеси свойства виртуальной реальности с соответствующими им определениями **Варианты ответов**

- создает возможность для исследований конкретизированного мира
- воздействуя на органы чувств человека, вовлекает его в процесс
- создает ощущение реальности происходящего